# **PGDVGCC**

# वोकेशनल गाइडेन्स एवं कैरियर काउन्सलिंग स्नातकोत्तर डिप्लोमा

# **Programme Structure**

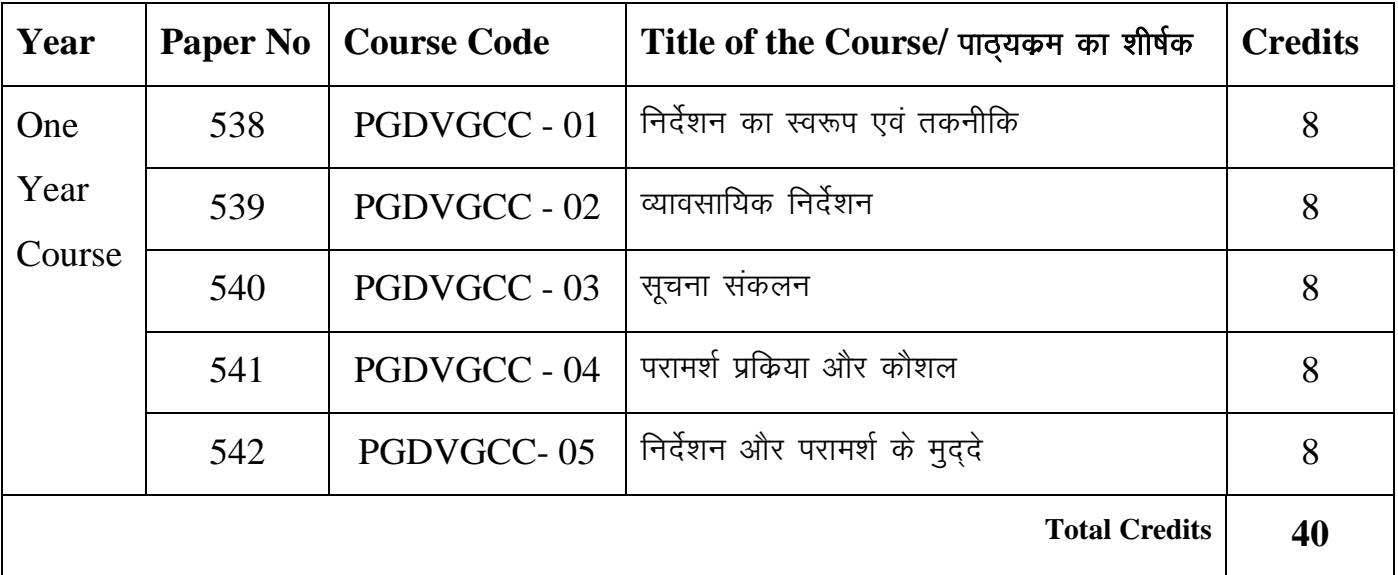

# **PGDVGCC - 01** निर्देशन का स्वरूप एवं तकनीक

#### *Course Outcomes:*

- After completion of this course the learner will be able –
- **CO1:** To understand concept, needs and history of guidance.
- **CO2:** To explain the types of guidance.
- **CO3:** To discuss the principles, techniques and models of guidance.
- **CO4:** To identify the problems of children with special needs.
- **CO5:** To describe the various information services of guidance programme.

#### *Course Content*

- खण्ड -01 निर्देशन का इतिहास, आवश्यकता एवं प्रकार
- $\overline{s}$ कार्ड 1  $\overline{r}$  निर्देशन का इतिहास
- $\frac{1}{5}$ काई 2 निर्देशन के सम्प्रत्यय
- $\frac{1}{5}$ काई 3 निर्देशन की आवश्यकता
- $\overline{s}$ कार्ड 4 निर्देशन के प्रकार
- खण्ड -02 निर्देशन के सिद्धान्त तकनीक एवं माडल
- $\frac{1}{5}$ काई 5 निर्देशन के सिद्धान्त
- $\overline{s}$ कार्ड 6 निर्देशन की तकनीक
- $\frac{1}{2}$ काई 7 निर्देशन के मॉडल –1
- $\overline{s}$ काई 8 निर्देशन के मॉडल –2
- खण्ड  $-03$  विशेष आवश्यकता वाले बच्चों का निर्देशन
- $\frac{1}{5}$ काई 9 विशिष्ट बालकों का निर्देशन एवं परामर्श
- इकाई 10 पिछड़े एवं मन्दबुद्धि बालकों की समस्यायें
- $\frac{1}{5}$ काई 11 सामाजिक रूप से पिछड़े वर्ग की समस्यायें
- $\frac{1}{5}$ काई 12 संवेगात्मक समस्याओं वाले छात्रों का निर्देशन
- खण्ड -04 निर्देशन कार्यकम की सूचना सेवा
- **इकाई 13** व्यवसासिक सूचना सेवा
- **इकाई 14** परामर्श सेवा
- $\frac{1}{2}$ काई 15 स्नानन एवं अनुवर्ती सेवा
- $\frac{1}{2}$ काई 16 मूल्यांकन एवं अनुसन्धान सेवा

# व्यावसायिक निर्देशन

#### *Course Outcomes:*

After completion of this course the learner will be able –

- **CO1:** To understand the nature, need and history of vocational guidance.
- **CO2:** To classify the vocations.
- **CO3:** To develop the vocational training plan.
- **CO4:** To identify various jobs and placement areas.
- **CO5:** To evaluate vocational guidance.

#### *Course Content*

- खण्ड -01 व्यावसायिक निर्देशन का इतिहास, आवश्यकता, प्रकृति तथा व्यावसायिक निर्देशन के प्रकार
	- $\frac{1}{5}$ काई 1  $\frac{1}{2}$  व्यावसासिक निर्देशन का इतिहास
	- $\frac{1}{5}$ काई 2 व्यावसासिक निर्देशन की आवश्यकता
	- $\frac{1}{5}$ काई 3 व्यावसासिक निर्देशन की प्रकृति
	- $\frac{1}{5}$ काई 4 व्यावसासिक निर्देशन के प्रकार : विभिन्न स्तर पर व्यावसायिक निर्देशन
	- खण्ड –02 व्यवसाय के अवसर तथा व्यवसाय का वर्गीकरण
	- **इकाई 5** व्यवसाय के प्रकार
	- $\frac{1}{2}$ काई 6 व्यवसाय चयन हेतु आवश्यक बिन्दु / तथ्य
	- $\frac{1}{5}$ काई 7 व्यवसायिक निर्देशन की प्रक्रिया
	- $\overline{s}$ कार्ड 8 व्यवसाय का वर्गीकरण
	- खण्ड -03 रोजगार विश्लेषण, रोजगार स्थानापन्न, कार्यक्षमता एवं अनुवर्ती सेवायें
	- $\overline{s}$ काई 9 रोजगार विश्लेषण
	- $s$ काई 10 रोजगार स्थानापन्न
	- $\frac{1}{5}$ काई 11 व्यावसायिक कुसमायोजन
	- $s$ काई 12 अनुवर्ती सेवायें
	- खण्ड -04 व्यवसायिक निर्देशन का मूल्यांकन
	- $\overline{s}$ कार्ड 13 व्यवसासिक निर्देशन
	- $\frac{1}{5}$ काई 14 व्यवसासिक चयन
	- इकाई 15 रोजगार सन्तुष्टि
	- $\frac{1}{5}$ काई 16 मानसिक स्वास्थ्य

# सूचना संकलन

#### *Course Outcomes:*

- After completion of this course the learner will be able –
- **CO1:** To understand nature of data and data collection.
- **CO2:** To explain the tool and techniques of data collection.
- **CO3:** To select an appropriate tool or test for data collection.
- **CO4:** To use the various psychological tests for data collection.

#### *Course Content*

#### खण्ड -01 सूचना संकलन की प्रकृति

- $\frac{1}{5}$ काई 1 सिंचना संकलन के विभिन्न उपकरण एवं प्रविधियाँ
- $\frac{1}{5}$ काई 2 एक अच्छे उपकरण की विशेषताएँ
- $\frac{1}{5}$ काई 3 वैधता एवं विश्वसनीयता
- $\frac{1}{5}$ काई 4 मानक एंव ऑकडों की व्याख्या

## खण्ड - 02 प्रश्नावली एवं निर्धारण मापनी

- इकाई  $-5$  अवलोकन
- **इकाई 6** साक्षात्कार
- $\frac{1}{5}$ काई 7 प्रश्नावली
- $\frac{1}{5}$ काई 8 निर्धारण मापनी
- खण्ड $-03$  परीक्षण
- $\frac{1}{5}$ काई 9 उपलब्धि
- ड़काई  $-$  10 बुद्धि परीक्षण
- $\overline{s}$ काई 11 अभिक्षमता परीक्षण
- $\frac{1}{2}$ काई 12 कचि परीक्षण
- खण्ड  $-04$  व्यक्तित्व मापन की तकनीकें तथा समाजमिति
- $\frac{1}{2}$ काई 13 व्यक्तित्व परिसुचियाँ तथा प्रश्नावली तकनीक
- $\overline{s}$ कार्ड 14 निर्धारण मापनी तकनीक
- $\frac{1}{5}$ काई 15 प्रक्षेप तकनीक
- $\frac{1}{5}$ काई 16 समाजमिति

# परामर्श प्रकिया एवं कौशल

#### *Course Outcomes:*

After completion of this course the learner will be able –

- **CO1:** To understand concept, needs and types of counseling.
- **CO2:** To explain the process of counseling.
- **CO3:** To construct career skill development plan.
- **CO4:** To describe the process of development of self-image and self-esteem.
- **CO5:** To discuss about the various methods of career counseling.

#### *Course Content*

- खण्ड 01 परामर्श की अवधारणा, आवश्यकता एवं प्रकार
- $\overline{\mathbf{x}}$ काई  $-1$  परामर्श की अवधारणा
- $\overline{\text{3}}$ काई 2 परामर्श की आवश्यकता
- $\frac{1}{5}$ काई 3 परामर्श के प्रकार
- $\frac{1}{2}$ काई 4 परामर्शदाताओं के लिए नैतिक सिद्धान्त
- खण्ड 02 कैरियर परामर्श की विधियॉ
- $\overline{s}$ काई –5 परामर्श की स्थितियां
- $\overline{s}$ कार्ड 6 निदानात्मक प्रविधियां
- $\frac{1}{5}$ काई 7 कैरियर परामर्श की विधियां
- **इकाई 8** सामूहिक परामर्श
- खण्ड -03 परामर्श की प्रकृति तथा कैरियर का विकास
- **इकाई ९** सामुहिक प्रक्रम
- $\frac{1}{2}$ काई 10 परामर्शदाता एवं परामर्शप्रार्थी
- $\frac{1}{2}$ काई 11  $\frac{1}{2}$ निर्देशात्मक एवं अनिर्देशात्मक परामर्श
- $\frac{1}{2}$ काई 12 केरियर विकास
- खण्ड 04 परामर्श कौशल तथा योजनायें
- $\overline{s}$ कार्ड 13 परामर्श विधियां
- $\frac{1}{5}$ काई 14 परामर्श के उद्देश्य
- $\frac{1}{2}$ काई 15 परामर्शदाता के गुण
- $\frac{1}{2}$ काई 16 परामर्श का मूल्यांकन

#### *Course Outcomes:*

After completion of this course the learner will be able –

**CO1:** To understand various problems of guidance and counseling.

**CO2:** To identify the individual problem for guidance and counseling.

**CO3:** To understand concept of integrated education.

**CO4:** To explain the concept and needs of integrated education.

**CO5:** To conduct research in the field guidance and counseling.

#### *Course Content*

#### खण्ड - 01 निर्देशन और परामर्श की समस्याएं

- $\frac{1}{2}$ काई 1 वैयक्तिक समस्यायें और निर्देशन परामर्श
- $\frac{1}{5}$ काई 2 सामाजिक समस्यायें और निर्देशन परामर्श
- $\frac{1}{5}$ काई 3 9 शैक्षिक समस्यायें और निर्देशन परामर्श
- $\frac{1}{5}$ काई 4 व्यावसायिक (आर्थिक) चयन की समस्यायें और निर्देशन –परामर्श
- खण्ड –02 समेकित शिक्षा योजनान्तर्गत नियमित विद्यालयों में समेकित विकलांग बच्चों का निर्देशन
- $\frac{1}{5}$ काई 5 समेकित शिक्षा की अवधारणा एवं प्रयोजन
- $\frac{1}{5}$ काई 6 सामान्य विद्यालयों में समेकित गामक दोषों से ग्रस्त बच्चों का निर्देशन
- $\frac{1}{5}$ काई 7  $\frac{1}{10}$  सामान्य विद्यालयों में समेकित श्रवण बाधाग्रस्त बच्चों का निर्देशन
- $\frac{1}{5}$ काई 8 सामान्य विद्यालयों में समेकित दृष्टि बाधित बच्चों का निर्देशन
- **इकाई 9** सामान्य विद्यालयों में समेकित मानसिक रूप से मन्दित बच्चों का निर्देशन

## खण्ड - 03 वर्णनात्मक सांख्यिकी

- **इकाई 10** संख्याओं का विज्ञान
- $\frac{1}{5}$ काई 11 विचलन के माप
- $s$ काई 12 सहसम्बन्ध
- $\overline{s}$ काई 13 ) सामान्य सम्भावयता वक

### खण्ड -04 निर्देशन और मापन में शोध

- $\frac{1}{5}$ काई 13 जिर्देशन सेवा में शोध अध्ययनों की आवश्यकता
- $\frac{1}{5}$ काई 14 किर्देशन और परामर्श कार्यक्रम में शोध प्राथमिकताओं के क्षेत्र
- **इकाई 15** निर्देशन कर्मी (परामर्शदाता) की व्यावसयिक दक्षता में संवर्द्धन में शोध की भूमिका
- $\frac{1}{5}$ काई 16 शोध अध्ययन की प्रक्रिया एवं आख्या लेखन